#### Twinkle

#### A SIP client based on open source and open standards

#### Michel de Boer www.twinklephone.com

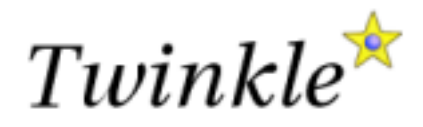

## Agenda

- What is Twinkle?
- Services
- **Integration with other software**
- **Security**
- Soft phone pros/cons
- Future

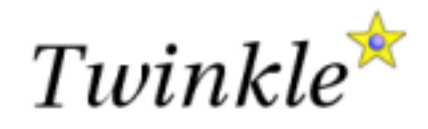

## What is Twinkle?

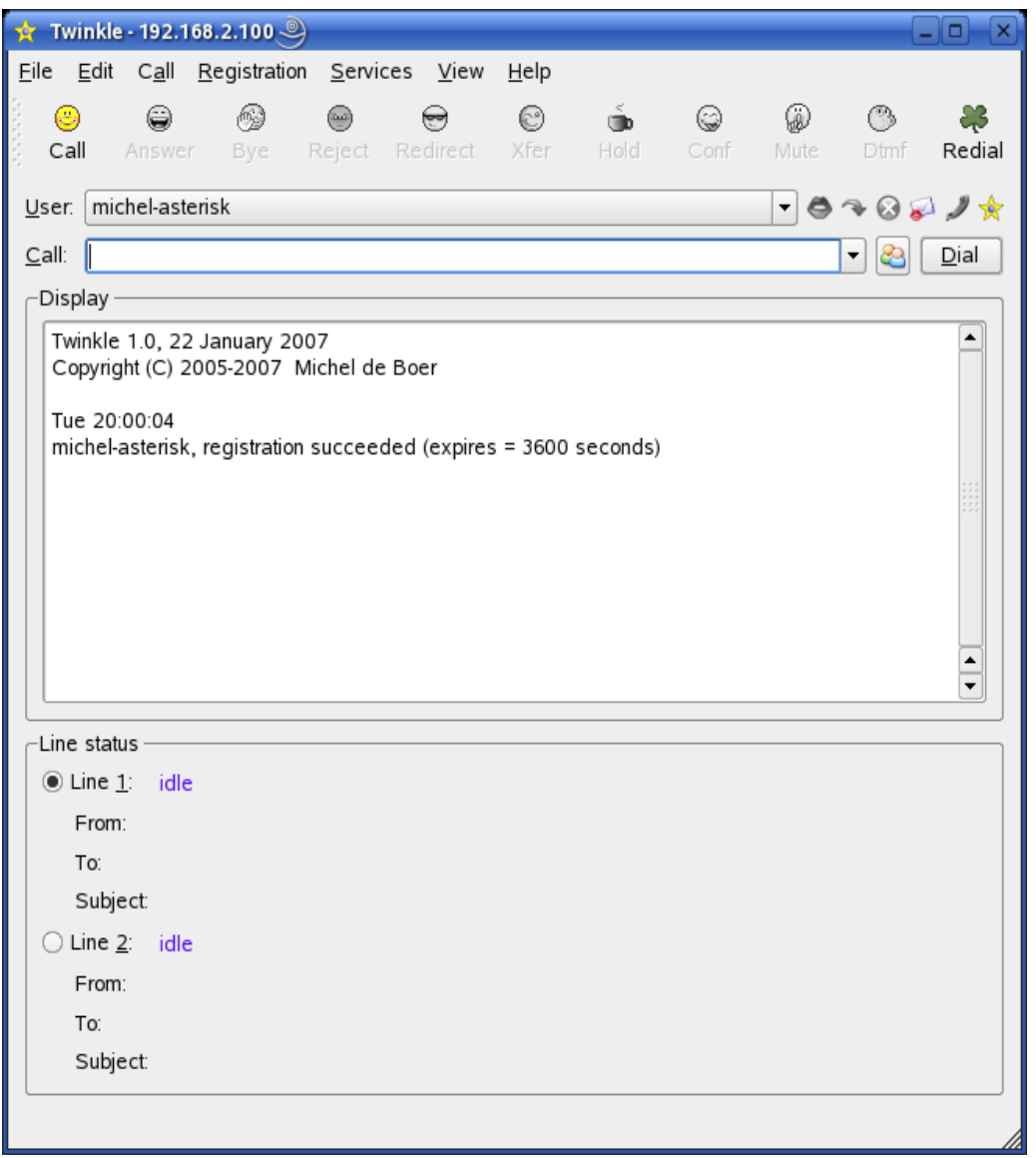

- A soft phone
- Voice focused
- **Open standards** 
	- SIP/SDP/RTP/STUN
	- Speex, G.711, G.726, GSM, iLBC
- Open source
- Runs on Linux

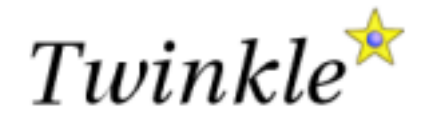

#### Runs on Linux

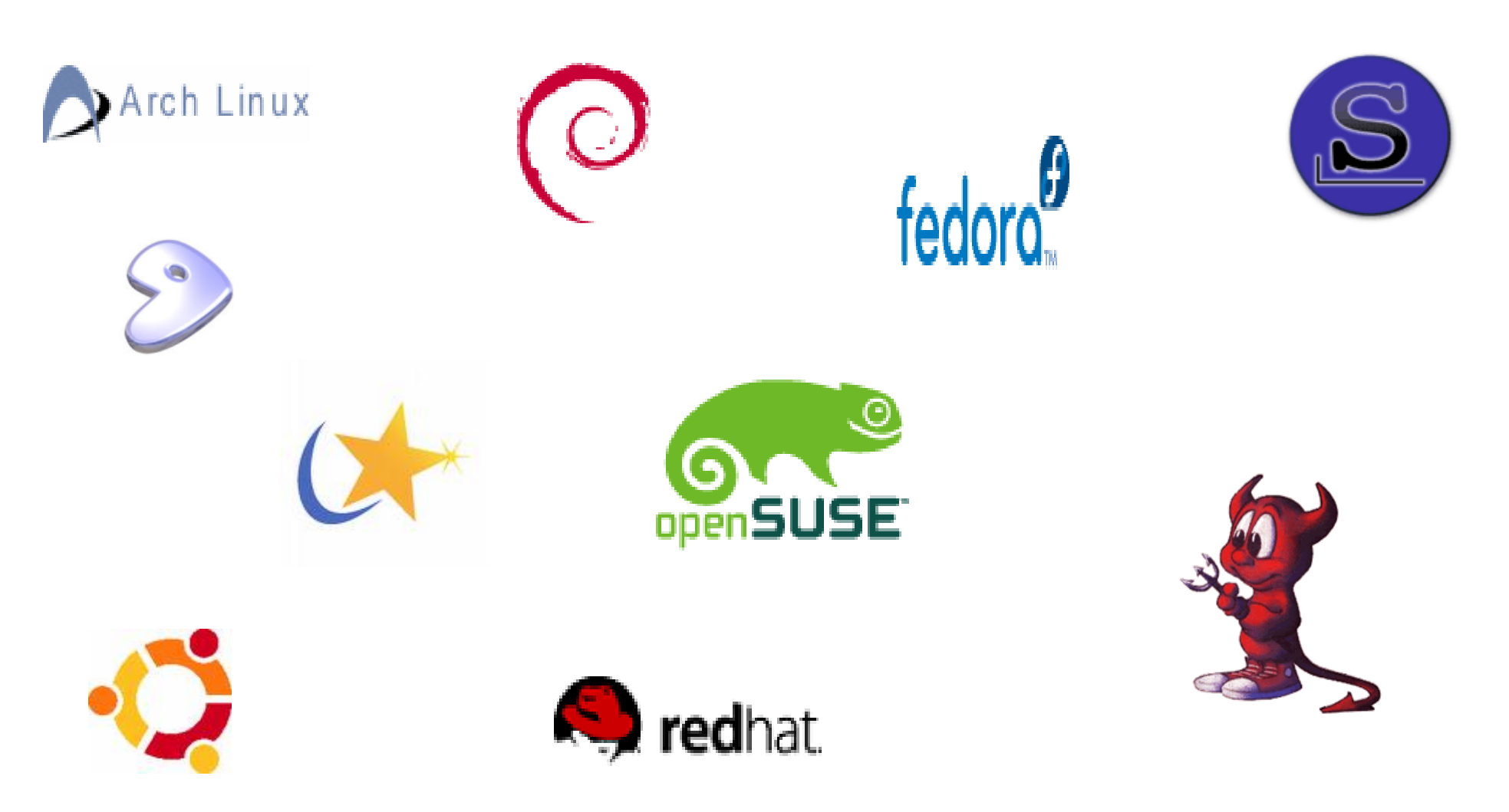

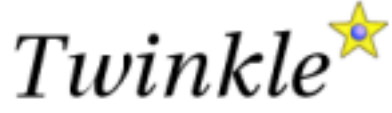

#### Connects to many networks

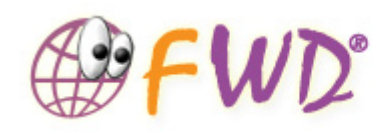

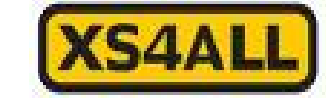

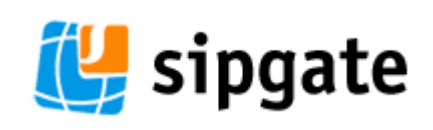

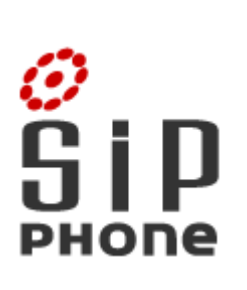

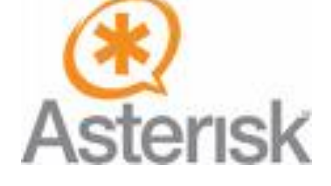

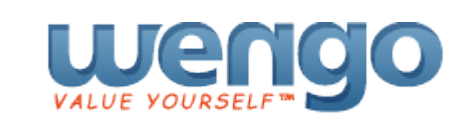

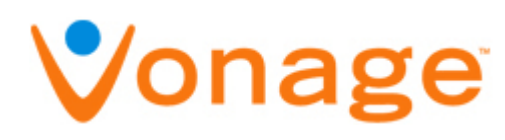

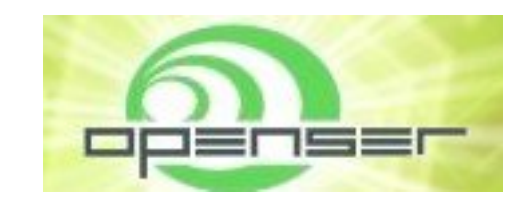

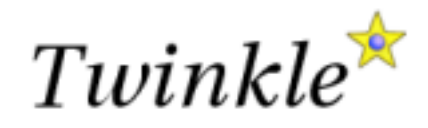

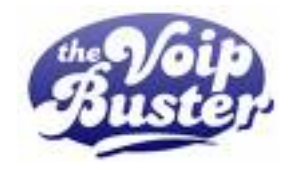

#### Network architecture

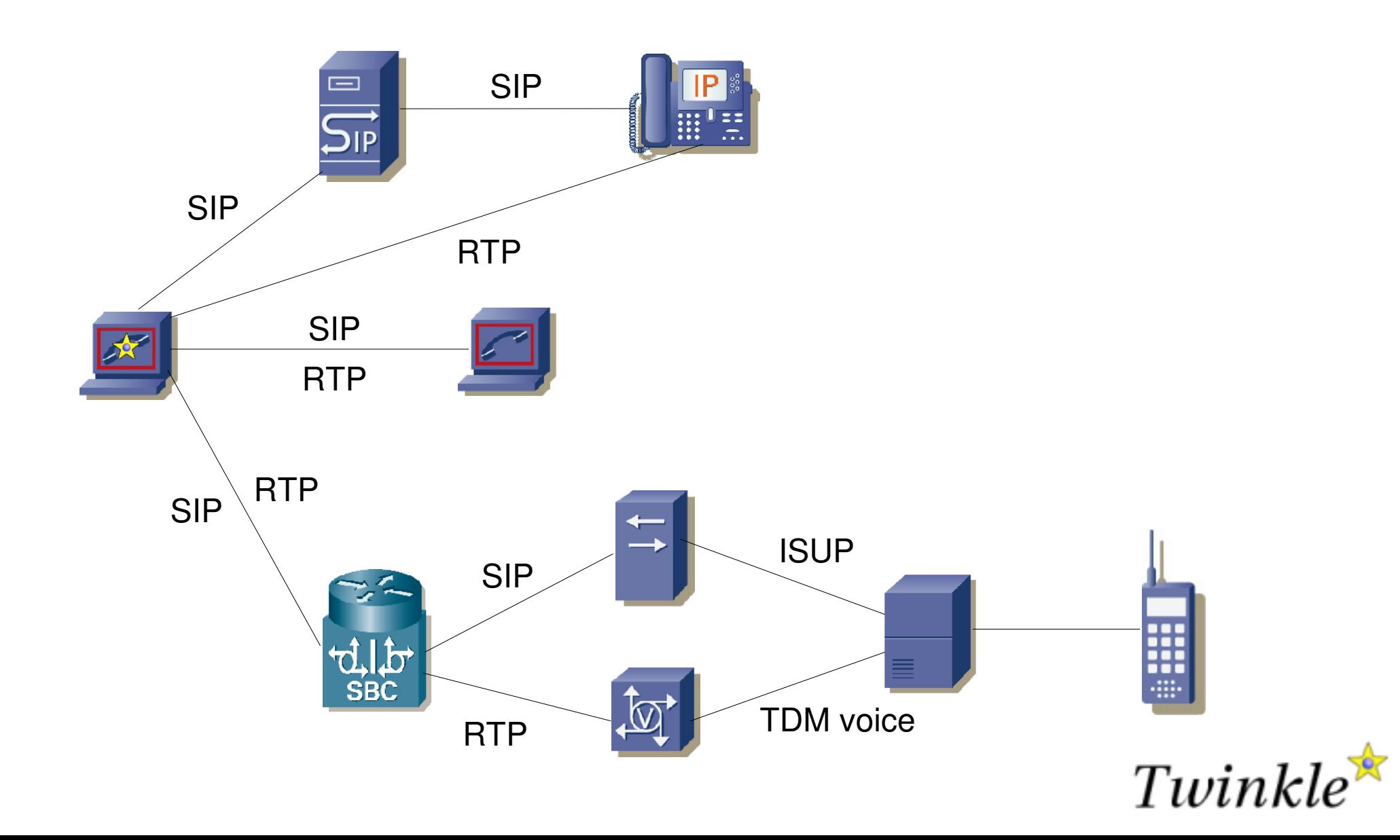

### Functionality

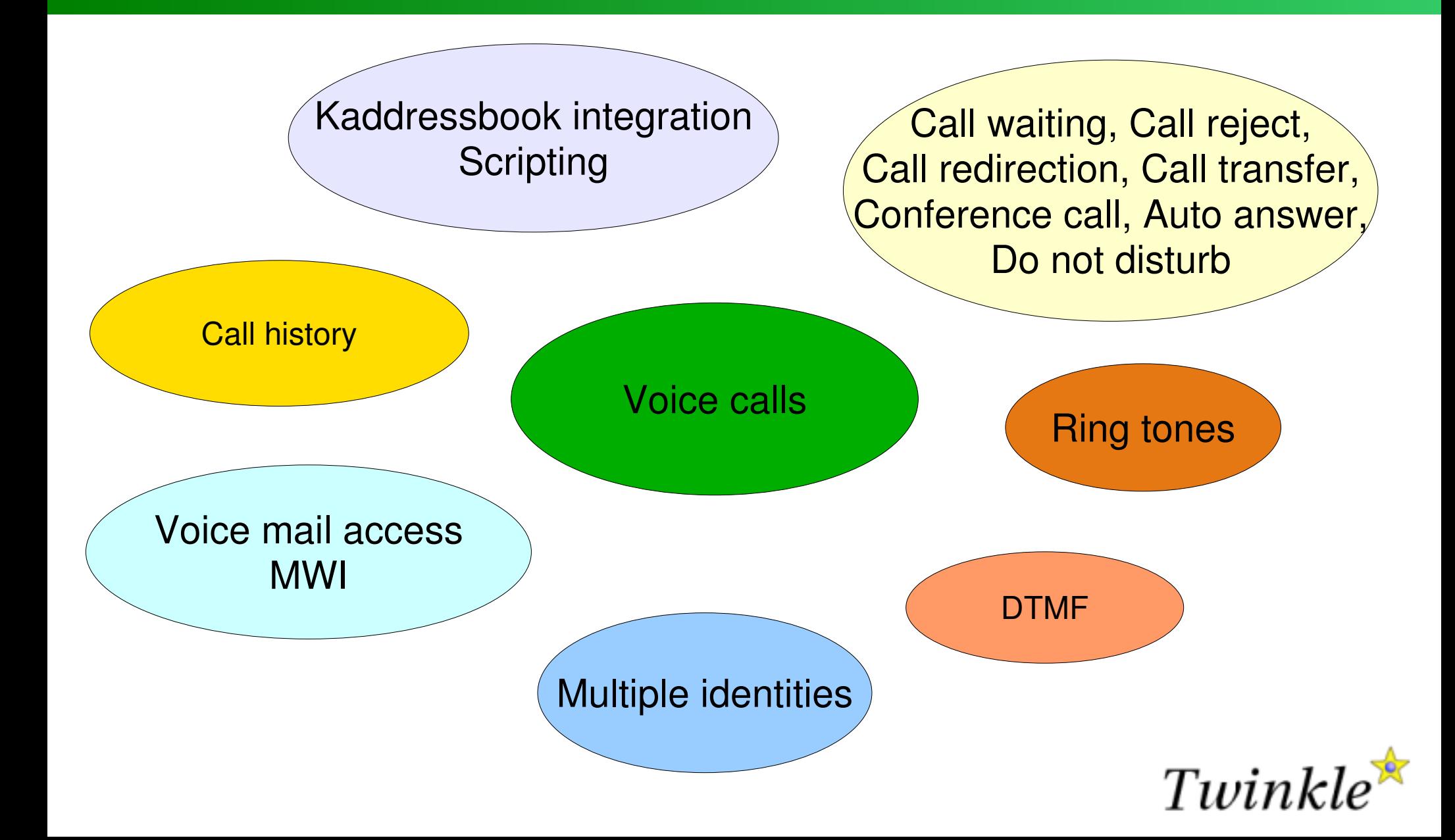

## Multiple identities

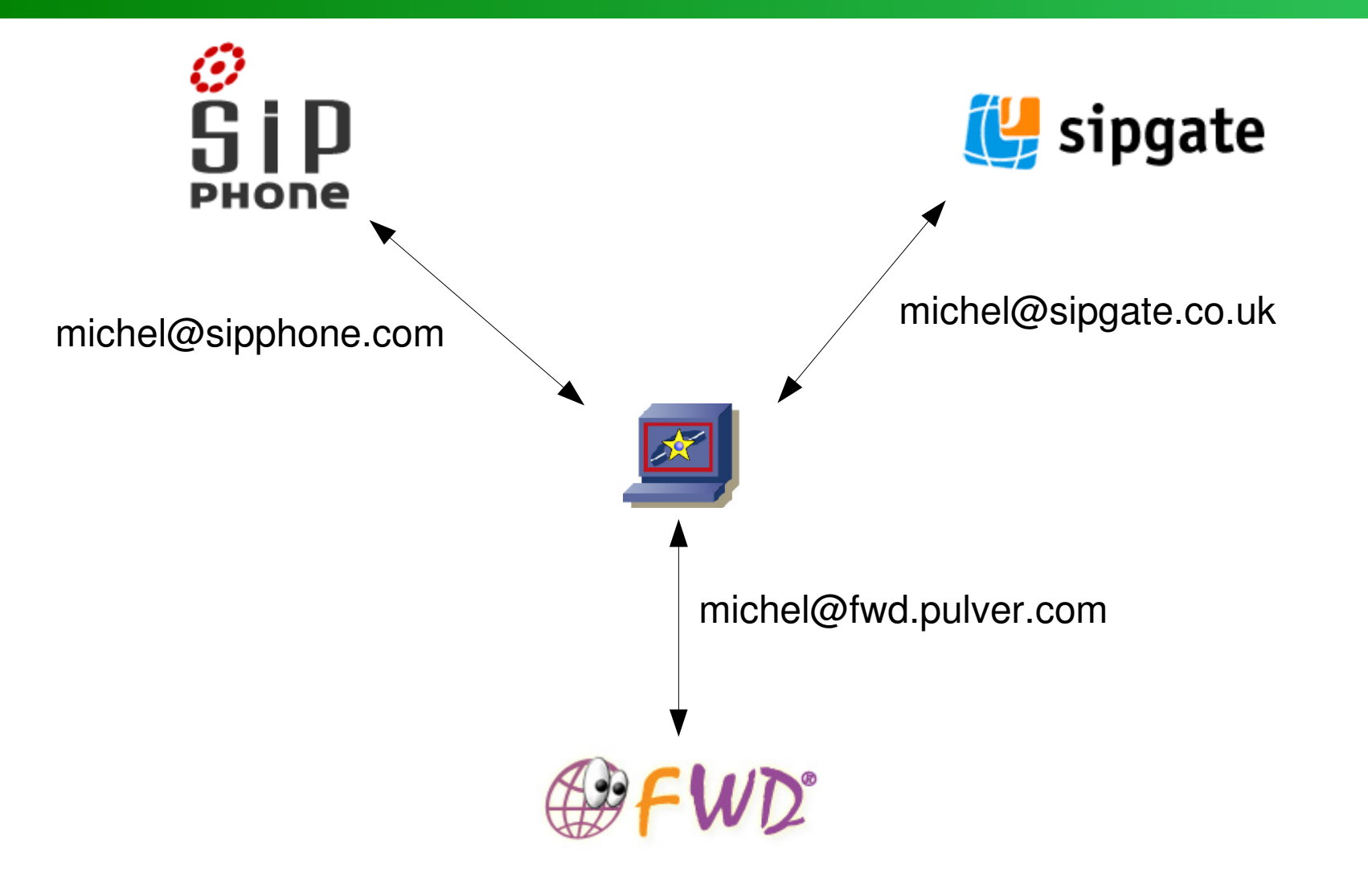

Multiple simultaneous registrations

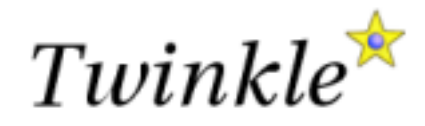

## Call reject

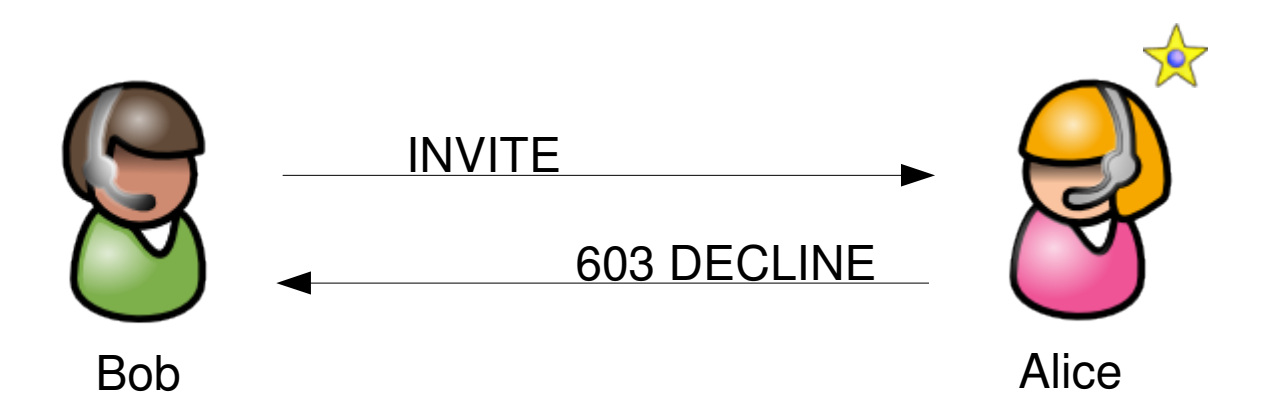

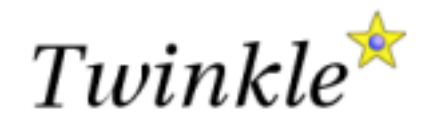

## Call transfer

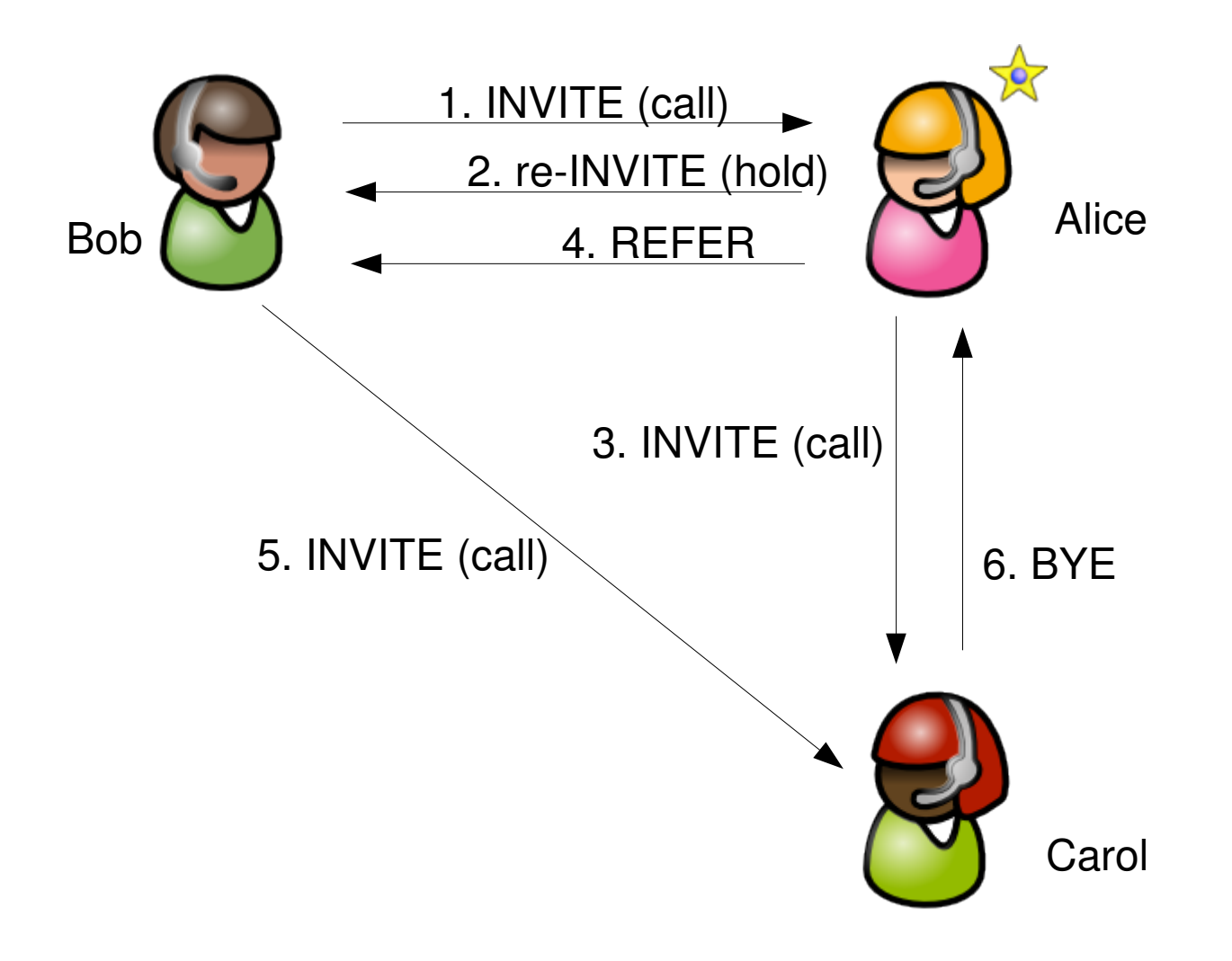

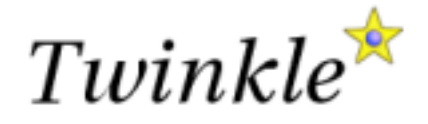

### Conference call

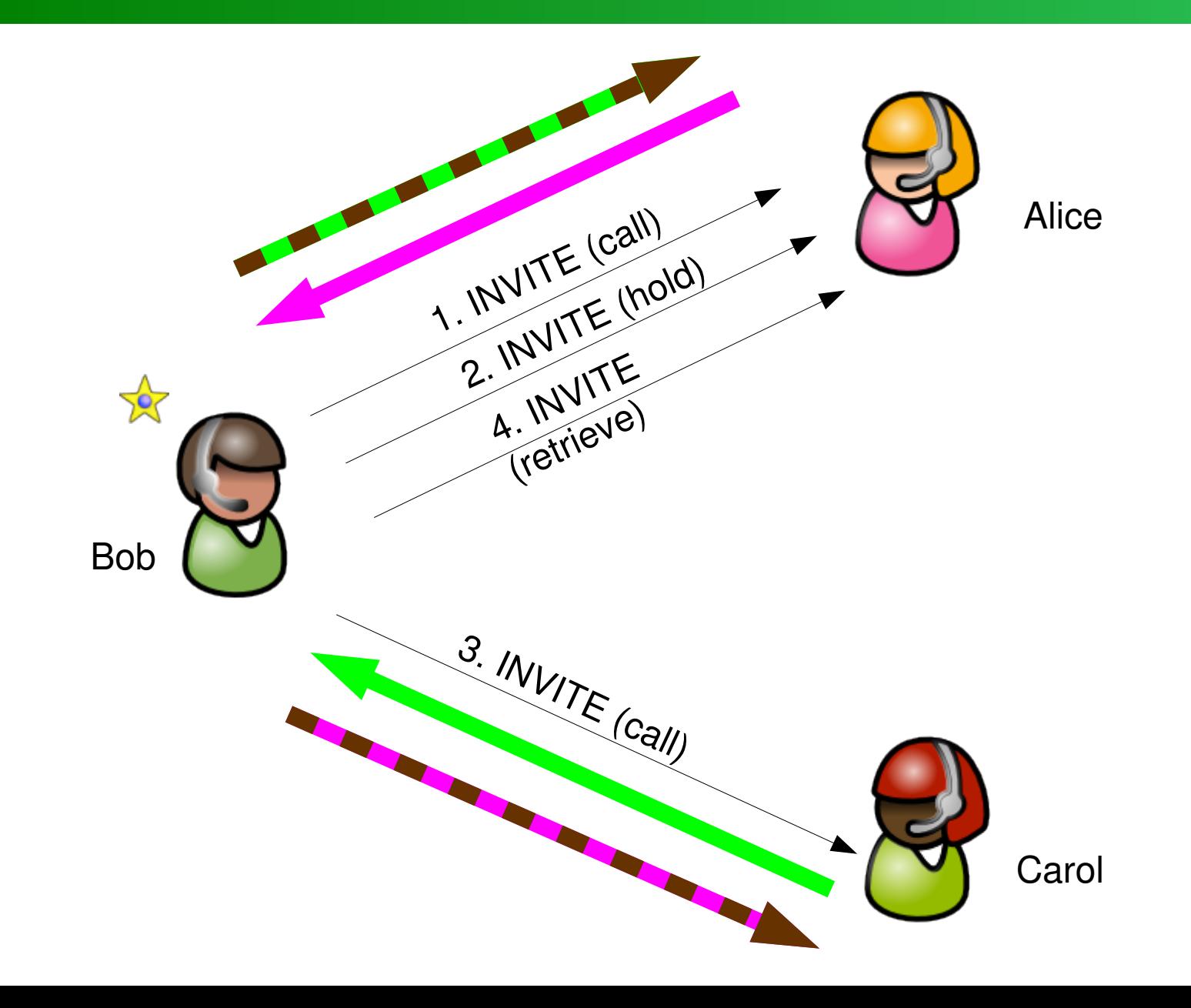

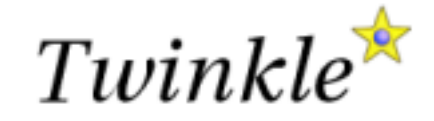

### Integration with other software

- Kaddressbook from KDE
	- Names, numbers, photo's
- Call model based trigger points to invoke scripts
	- Somewhat similar to Intelligent Network
	- e.g. incoming call, call release, call answer
	- Can be used to create complex features:
		- **Selective call reject**
		- **distinctive ringing**
		- **Show customer information**

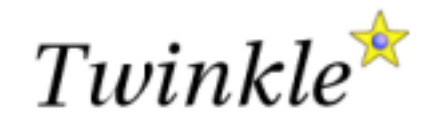

## Incoming call script

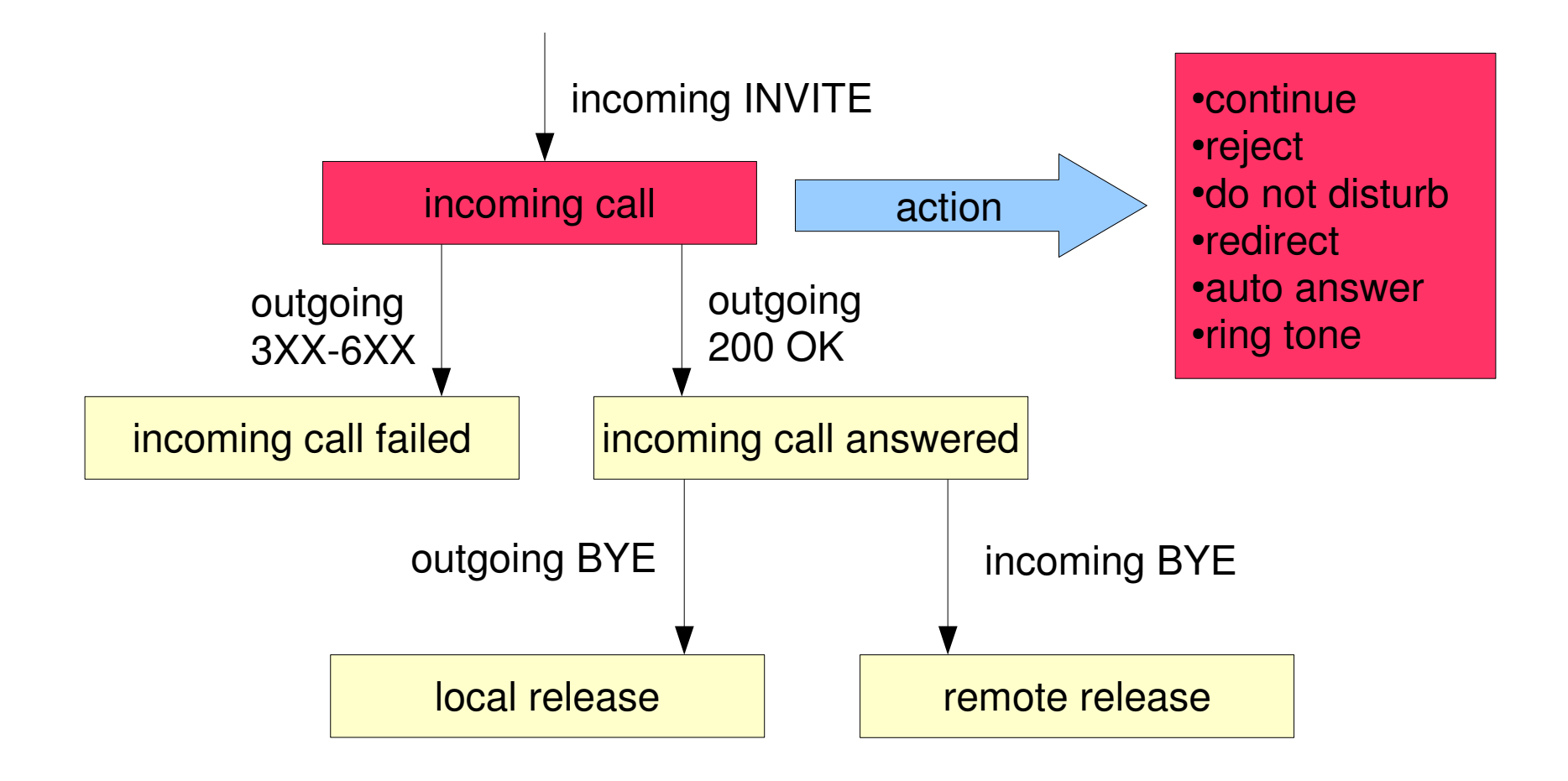

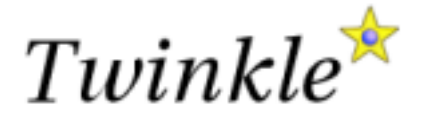

## Call center example

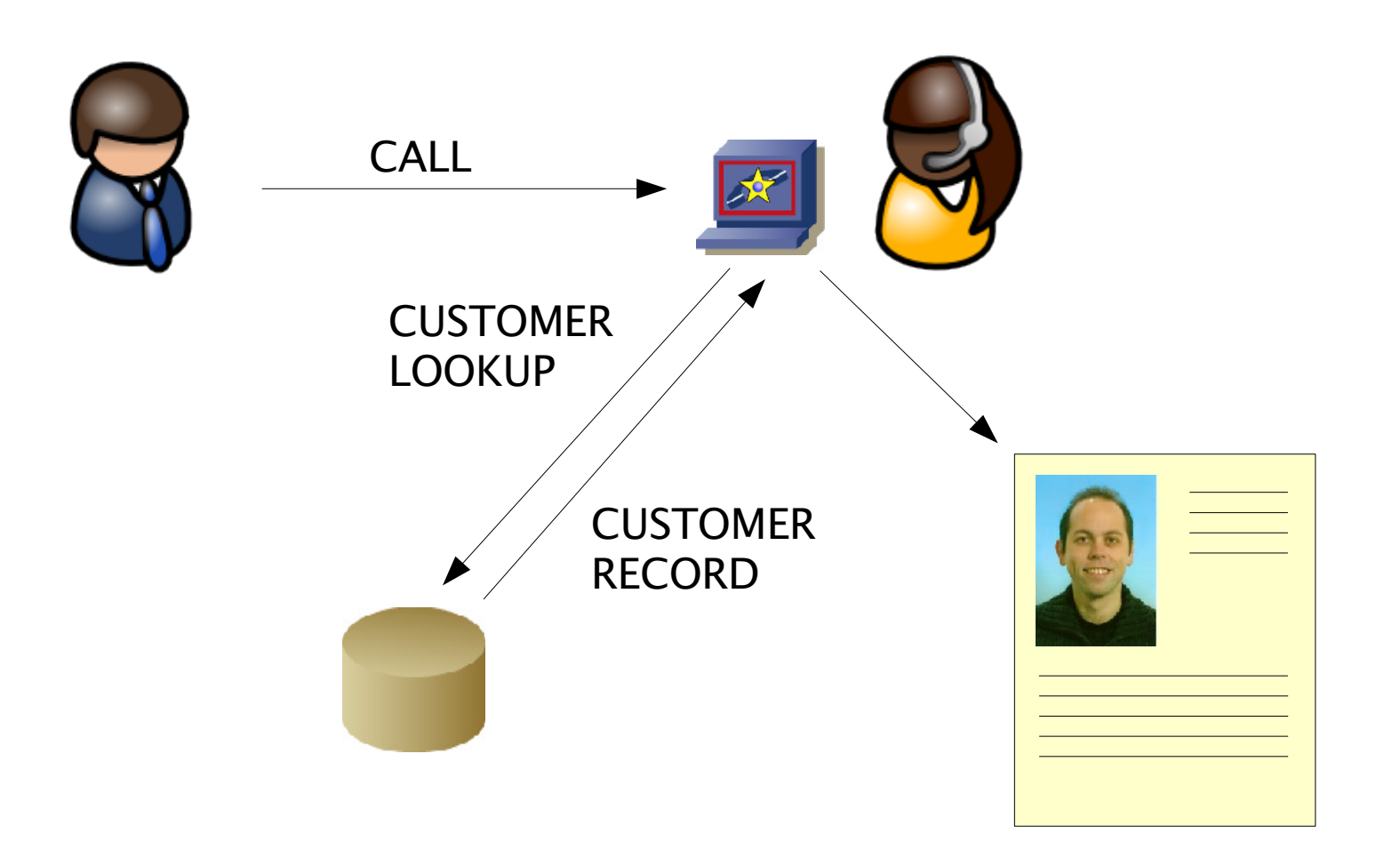

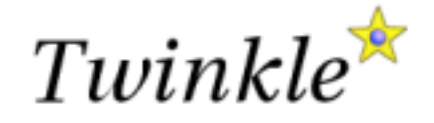

## Integration (cont'd)

- Command interface
	- Other applications can send commands to twinkle, e.g.
		- **Program the button on your USB headset to make it** answer a phone call.
		- **Clicking a SIP URL in a web browser instructs Twinkle** to make a phone call.

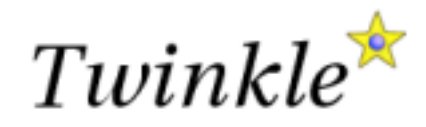

## **Security**

- Authentication
	- For all SIP requests
- ZRTP
	- Secure audio channel
	- Phil Zimmermann
- **Privacy** 
	- **Hide identity**

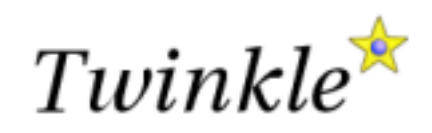

# Why a soft phone?

- **Travel**
- Work from home
	- Use soft phone to register with the company SIP proxy
- Cheap
- **Integration with other software**
- Research & Testing
- Fun

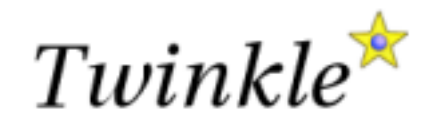

## Why not a soft phone?

- Need a PC to make a call
- QoS
	- Soft phone competes with other programs for CPU cycles
	- Real time performance of sound card

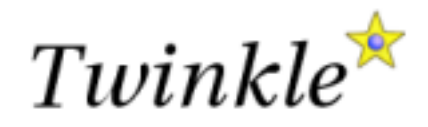

### Who uses Twinkle?

- **Students living abroad**
- Small companies
- Call centers
- VoIP engineers for testing
- Researchers

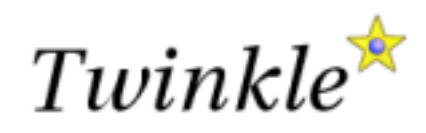

## Tough area's

- Real time constraints
- Sound card control
- Network address translation
- DTMF
- Media negotiation
- **Deviations from standards**

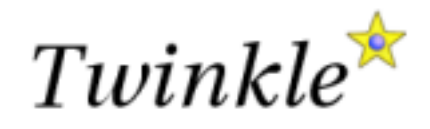

#### Future

- **Presence**
- **· Instant messaging**
- Video
- $\blacksquare$  IPv6

...

**C** 

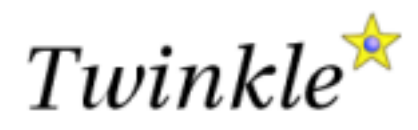